### Day Two Agenda

- 1. Navigating WebGrants
- 2. Reports and Tools
- 3. Reconciliation
- 4. Resources
- 5. Chafee Grant
- Middle Class Scholarship \*

At the conclusion of today's regular sessions, we will offer an additional session on the Middle Class Scholarship

# California Student Aid Commission

2019 Regional Training Day 2

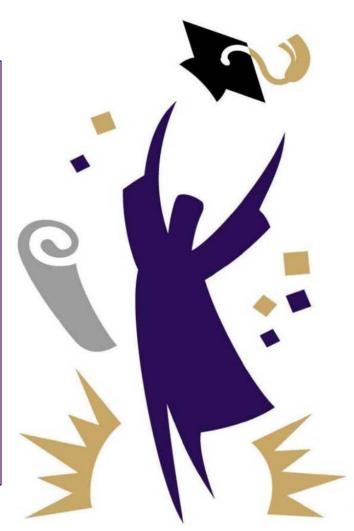

# California Student Aid Commission

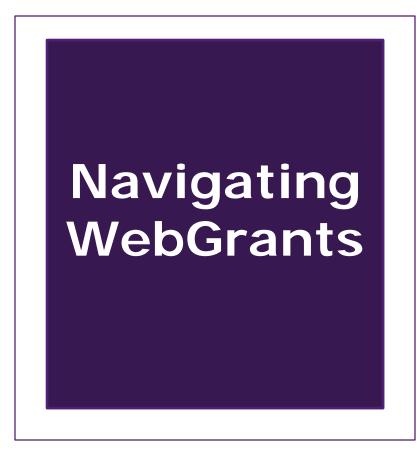

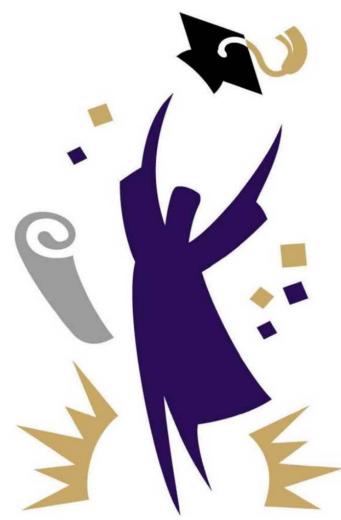

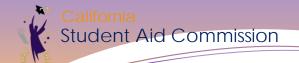

#### Disclaimer

All student data provided in the following reports are fictitious. Student names, Date of Births, GPAs and school information have been modified to protect all third parties. All material presented today is for training purposes only.

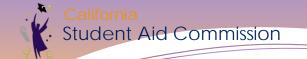

# Getting Access

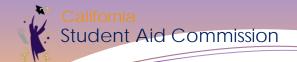

# Getting Started with WebGrants

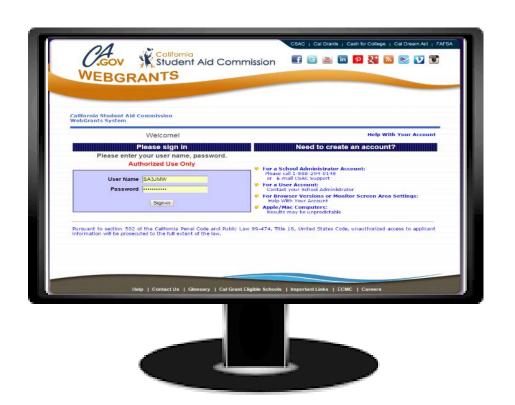

Complete and submit:

- Administrators Actess
  Request Form or User
  Access Access Form of User
- Information Security and Confidentiality Agreement

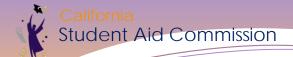

#### WebGrants Access Forms

CALIFORNIA

| ollege Syster                                                         | California Student Aid Commission                                                                                                    |                                                                                                    | 8                                                                                                    | STUDENT AID                                                                                                    |
|-----------------------------------------------------------------------|----------------------------------------------------------------------------------------------------|----------------------------------------------------------------------------------------------------|----------------------------------------------------------------------------------------------------|----------------------------------------------------------------------------------------------------|
|                                                                       | Information Security and Confidentiality                                                                                                    | / Agreement                                                                                                    | ALF.                                                                                                    | COMMISSION                                                                                                    |
| signed GDS - WebGra<br>commission prior to gail<br>assword. System Ad | The Information Security and Confidentiality Agreement is required by the (high school, post-secondary educational institution, agent, program, or                                                                                                    |                                                                                                    |                                                                                                    |                                                                                                    |
| •                                                                     | Security and Confidentiality Agreement:                                                                                                    |                                                                                                    |                                                                                                    |                                                                                                    |
| I. Institution Sec<br>Primary Institution I                           | The California Student Aid Commission (Commission) is committed individual requesting access to a Commission application, database, or the Commission, I may have access to proprietary or confidential inform (collectively PII) must be maintained confidentially, and in a secure fash                                                                                                    | information technology system, durin<br>ation. I understand that all proprietar                                                                                                    | ng the course of my                                                                                                    | duties or purpose a                                                                                                  |
| Additional Institution                                                | I agree to follow all Commission policies and procedures governing<br>photographic, written, or electronic. I will regard both confidential<br>workforce, or during my involvement with Commission as a non-workfor                                                                                                    | ty and security as a duty and respo                                                                                                    | f PII in any form, in<br>onsibility while part of                                                                             | ncluding oral, fax<br>of the Commission                                                                              |
|                                                                       | I agree that I will not access, release, or share PIL, except as necessar<br>may not access any information on friends or family members unless<br>necessary part of my job duties, or unless I am otherwise permitted to<br>release PII to anyone who is not part of the Commission workforce<br>Commission policies and procedures, contract, or as required by law.                                                                                                    | a Release of Information form autho<br>to so by Commission policies. I unde                                                                                                    | orizes me to do so, u<br>erstand that I am not a                                                                              | nless doing so is a<br>authorized to use o                                                                           |
| * If the Authorized Office II. Personal Info Name of System Ad        | I agree that I will use all reasonable means to protect the security<br>scrept as permitted by law. Null use only the access privileges! have<br>identifiers (IDs), or share access with others. I will take precuntions to an<br>manner and will make reasonable efforts to prevent conversations to an<br>public areas. If I keep Commission related data and notes on a handheld,<br>knows of and has approved such use and I will keep this information so<br>premises, I will do so only with permission from my supervisor; I will<br>Commission or destroved. | been authorized to use, and will not re<br>word inadvertently revealing PII; for e<br>seing overheard, including speaking it<br>or laptop computer or other electronic<br>scure and confidential. If, as part of r | eveal any of my passi<br>example, I will use we<br>in lowered tones and in<br>device, I will ensure<br>my responsibility, I m | words, user account<br>orkstations in a saf-<br>tot discussing PII in<br>that my supervisor<br>tust take PII off the |
| Password Reset / A<br>Question:  O Your first pet's                   | I agree that when my employment, affiliation, visitation or assignm reveal any PII that I had access to as a result of my duties at the Co that renders it unreadable, unusable by anyone else and in accordance wi                                                                                                    | mmission. I will either return PII to t                                                                                                    | he Commission or de                                                                                                    |                                                                                                    |
| O Your favorite O Model & year    certify that I ha                   | I agree to report unauthorized use or disclosure of PII or security i Student Aid Commission Information Security Office, P.O. Box csachelpdesk@csac.ca.gov, IT Help Desk: 888-294-0148 Fax 916-464-6                                                                                                    | ssues affecting systems that contain<br>419026 Rancho Cordova, CA 957                                                                                                    | or give access to P                                                                                                    | II, to the California                                                                                                |
| pertaining to the                                                     | I understand that access to all Commission systems is monitored. The                                                                                                    |                                                                                                    | rivacy expressed or it                                                                                                    | mplied in my usag                                                                                                    |
| Signature - System Ad                                                 | of Commission information systems. My usage of all Commission sy<br>confidentiality laws, including the Comprehensive Computer Data Acc<br>Gramm-Leach-Bliley Act with subsequent "Privacy" and "Safeguare                                                                                                    | stems will comply with all federal<br>ess and Fraud Act (California Penal (<br>ds" rulings, the Information Practic                                                                                                | and California information Code Section 502), Fires Act of 1977, as                                                           | nation security and<br>ederal Privacy Act                                                                            |
| E-Mail Address (maximu                                                | Commission's security and confidentiality policies and procedures. Any<br>I understand that if I do not keep PII confidential, or if I allow or p<br>immediate disciplinary or corrective action, up to and including dis<br>understand that unauthorized access, use, or disclosure of PII may also y.                                                                                                    | articipate in inappropriate disclosu<br>missal or loss of access privileges to                                                                                                    | re or access to PII,<br>Commission prope                                                                                      | rty and facilities.                                                                                                  |
| III. Access Requ<br>Note: The Institut<br>Date Request Subm           | THIS AGREEMENT WILL REMAIN IN FULL FORCE AND EI<br>DUTIES OR RELATIONSHIP WITH THE COMMISSION ARE<br>AGREEMENT MAY RESULT IN ADVERSE ACTION INCLUE<br>AGREEMENT AND/OR CRIMINAL AND CIVIL PENALTIES UN                                                                                                    | FECT UNTIL IT IS EITHER RE<br>CHANGED OR TERMINATED.<br>ING POSSIBLE TERMINATION                                                                                                    | SCINDED OR THE<br>NON-COMPLIAN<br>OF EMPLOYME                                                                                 | E REQUESTOR'S                                                                                                    |
| New Re                                                                | (SA) Name (Last, Fast, Visida India):                                                                                                    | Primary Institution Code                                                                                                    | : User ID:(1                                                                                                    | eaveblank if unknown)                                                                                                |
| 0                                                                     | School Address:                                                                                                    | City:                                                                                                    | State:                                                                                                    | Zip Code:                                                                                                    |
| I certify that I ha<br>Administrator au<br>Signature - Institution    | E-Mail Address (mains of 40 theradess):                                                                                                    | Phone Number                                                                                                    | Fax Numbe                                                                                                    | r                                                                                                    |
| E-Mail Address (maximu                                                | By signing below, I certify that I have received, reviewed, and under<br>Student Aid Commission (CSAC). I will comply with these policies w                                                                                                    | hile using any Commission informa                                                                                                    | tion system.                                                                                                    | es of the California                                                                                                 |
|                                                                       | (SA) Signature:                                                                                                    | Name/Title:                                                                                                    | Date:                                                                                                    |                                                                                                    |
|                                                                       | (AO) Signature:                                                                                                    | Name/Title:                                                                                                    | Date:                                                                                                    |                                                                                                    |
|                                                                       |                                                                                                    |                                                                                                    |                                                                                                    |                                                                                                    |
| SD F004 2016                                                          | ITSD-F018 2015                                                                                                    |                                                                                                    |                                                                                                    |                                                                                                    |

- 1 Authorized Official
- 2 max System Administrators
  - Immediately grant/disable user access
- User Access Request Form
  - Maintained at school for each user
- Renewed annually by July 31 or with change of staff
- Records to be retained for 3 years
- Complete the Information Security Training

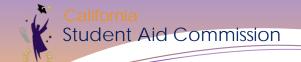

# Information Security Training

- Complete security training annually
- Must cover the following areas:
  - Information security
  - Privacy
  - Confidentiality
- Must retain training documentation at the institution

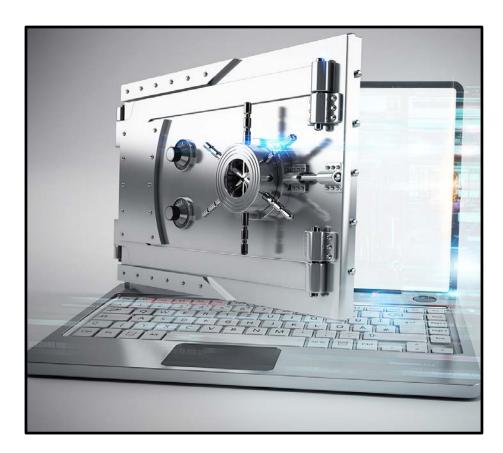

# Your WebGrants Account

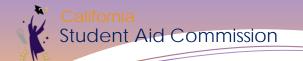

#### Your WebGrants Account

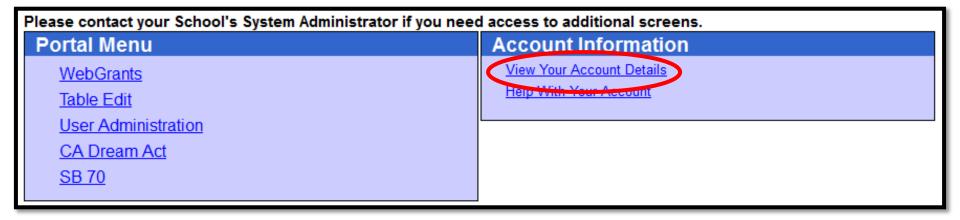

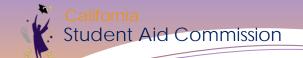

#### **Your Account Details**

- Keep your personal info up-to-date (phone number, email address)
- Change your password if necessary.
- View who (at your campus) is your System Administrator(s)

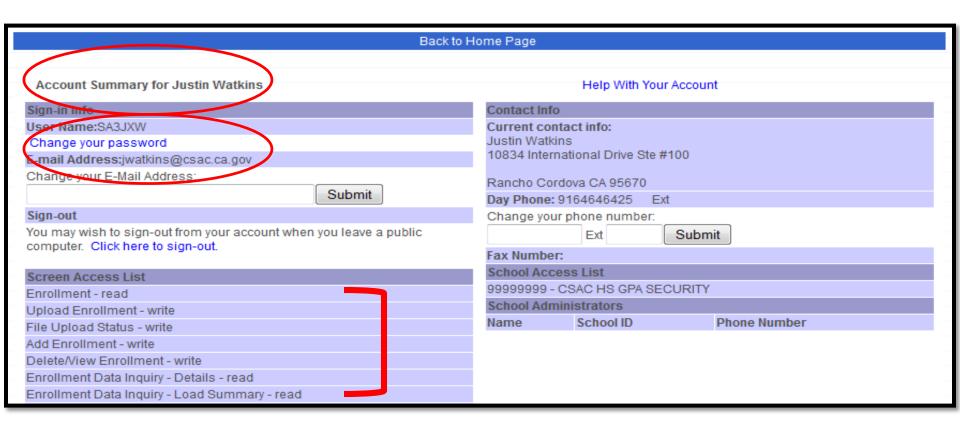

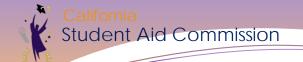

# If You Are The System Administrator...

You have access to create/change WebGrants User Accounts for your campus

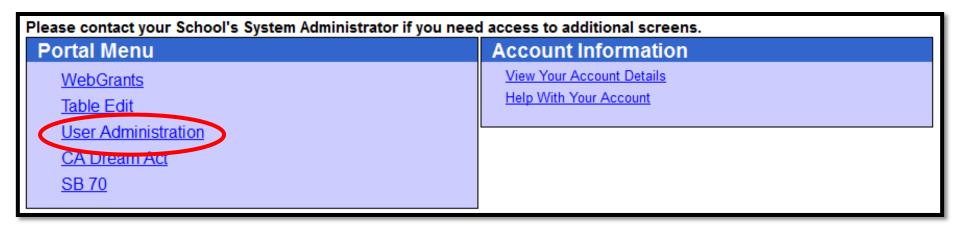

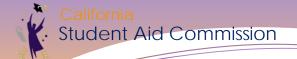

#### **User Administration**

#### **User Administration Menu**

Add New Users

Edit Existing Users

User Access Report

### Adding a New User

- User ID must be unique
- All fields marked with (\*) are required
- Access cannot exceed 1 calendar year
- User Access Forms must be kept on file

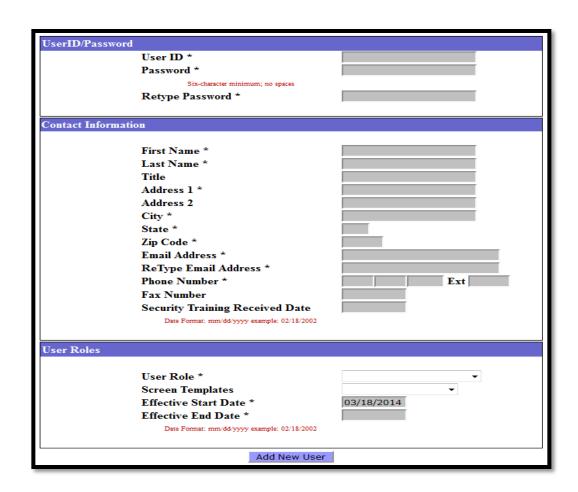

#### Adding a New User

- Assign access to specific WebGrants screens depending on User role
- For Example: a User from your fiscal office may only need access to 'Report Download', and the Reconciliation screens.

| Screen Access                  |           |             |                         |          |
|--------------------------------|-----------|-------------|-------------------------|----------|
| Screen Name                    |           |             | Access Per              | missions |
| Enrollment                     |           |             |                         |          |
| GPA                            |           |             |                         |          |
| Student Info                   |           |             |                         |          |
| Award Summary                  | None      | Read        | Write                   | Grant    |
| Award Detail                   | None      | Read        | Write                   | Grant    |
| Student History                | None      | Read        | <ul><li>Write</li></ul> | Grant    |
| CA Aid Report                  | None      | Read        | <ul><li>Write</li></ul> | Grant    |
| Grant Record Changes           | None      | Read        | Write                   | Grant    |
| Simulator                      | None      | Read        | Write                   | Grant    |
| School Info                    |           |             |                         |          |
| Roster/Reconciliation          |           |             |                         |          |
| Customize Roster               | None      | Read        | Write                   | Grant    |
| Display Roster                 | None      | Read        | Write                   | Grant    |
| Print Roster                   | None      | Read        | Write                   | Grant    |
| Display Accept / Reject Report | None      | @ Read      | Write                   | Grant    |
| Data Transfer                  |           |             |                         |          |
| Chafee Grant                   |           |             |                         |          |
| Accounting                     |           |             |                         |          |
| California National Guard      |           |             |                         |          |
| EAAP Roster                    | None      | Read        | Write                   | Grant    |
| EAAP Payment                   | None      | Read        | Write                   | Grant    |
| CA Dream Act                   |           |             |                         |          |
| NON-SSN GPA                    |           |             |                         |          |
| SB 70                          |           |             |                         |          |
|                                |           |             |                         |          |
|                                | Save Char | nges to CSA | AC                      |          |

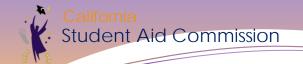

### **Disabling User Access**

- Disable
   WebGrants
   access for staff
   that depart
- Input the date on the "End Date"

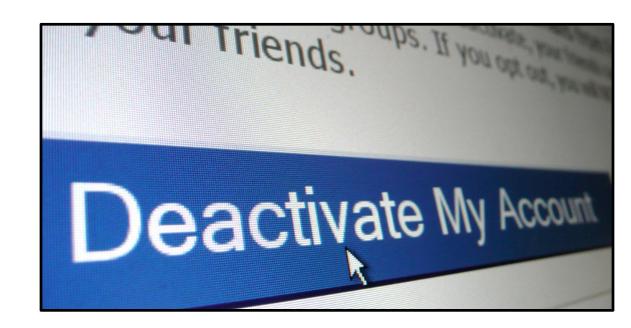

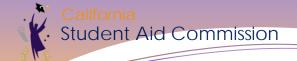

### WebGrants User Access Report

 View all active & inactive accounts for your campus

See when each
 User account will
 expire (End Date)

California Student Aid Commission WebGrants User Access for CSAC

**Active Users Report** 

Number of Records: 69 Print Date: 6/1/2018 12:16:34 PM

| Rec # | Name             | User ID | Start Date | End Date  | User Role |
|-------|------------------|---------|------------|-----------|-----------|
| 1     | Dianne Alexander | SA9.    | 6/16/2016  | 6/16/2018 |           |
| 2     | Javier Arguello  | SA9.    | 1/9/2017   | 1/9/2020  |           |
| 3     | Aidee Bucio      | SA9.    | 9/30/2016  | 9/30/2018 |           |
| 4     | Nai Saeteurn     | SA9     | 8/15/2014  | 8/15/2020 |           |
| 5     | Adrian Slade     | SA9     | 12/8/2015  | 12/7/2018 |           |

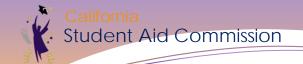

#### **Best Practice**

Renew your access each year

- Set reminders to review user end dates
- Information Security Confidentiality Agreement
- System Administrator Access Request Form

Contact Technology Help Desk for access assistance

- 888-294-0148
- csachelpdesk@csac.ca.gov

Contact Institution Support for Cal Grant assistance

- 888-294-0153
- schoolsupport@csac.ca.gov

Making education beyond high school financially accessible to all Californians.

# Student Info Screens

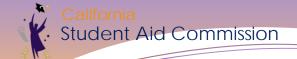

# **Award Summary**

- Displays history of a Cal Grant application for individual students
- Hover mouse over many of the fields to see more detail

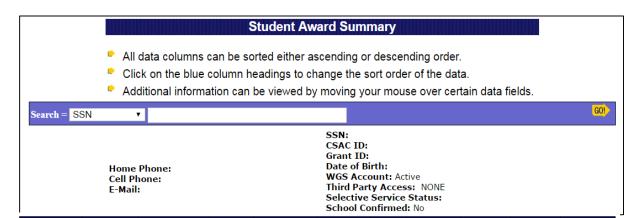

| Academic<br>Year ₹ | Program<br>Name | Application<br>Status | Award<br>Status | Award<br>Status<br>Date | Award<br>Amount | Cycle<br>ID | School<br>ID | P/E<br>Reason | C/E<br>Reason | CC<br>Reserve |
|--------------------|-----------------|-----------------------|-----------------|-------------------------|-----------------|-------------|--------------|---------------|---------------|---------------|
| 2016-2017          | В               | сомм wth              | COMM<br>WTH     | 04/19/2017              | \$13,964        | E2          | 00131300     | 30            |               | N             |
| 2015-2016          | А               | F-E CMPL              | COMM<br>WTH     | 11/25/2015              | \$12,240        | E2          | 00131300     | 88            |               | N             |
| 2015-2016          | В               | F-E CMPL              | AUTO<br>ACC     | 07/27/2015              | \$13,896        | E2          | 00131300     |               |               | N             |
| 2014-2015          | А               | IE-E CIVIDI           | DENY<br>LOW     | 10/06/2014              | \$12,192        | C2          | 00123200     |               |               | Y             |
| 2014-2015          | В               | IE-E CIVIDI           | DENY<br>LOW     | 10/06/2014              | \$1,648         | C2          | 00123200     |               |               | Y             |
| 2013-2014          | А               | F-E CMPL              | DENY<br>LOW     | 09/30/2013              | \$12,192        | C2          | 00123200     |               |               | Y             |
| 2013-2014          | В               | F-F CMDI              | DENY<br>LOW     | 09/30/2013              | \$1,473         | C2          | 00123200     |               |               | Υ             |

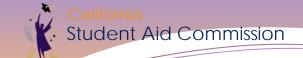

#### **Student Award Detail**

- Information listed on the FAFSA or CADAA
- View details of award or disqualification by Academic Year
- ShowsCompetitive CalA & B Scores

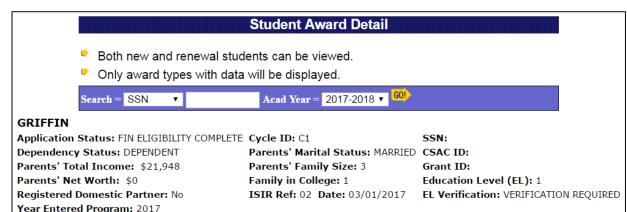

| real Effect Program: 2017             |                          |                    |                          |
|---------------------------------------|--------------------------|--------------------|--------------------------|
|                                       | NE                       | W                  |                          |
|                                       | Cal Grant A              | Cal Grant B        | Cal Grant C              |
| School ID/Program Code                | 00730400 00              | 00730400 00        | 00730400 00              |
| Segment                               | PR 4Y GR                 | PR 4Y GR           | PR 4Y GF                 |
| Semester/Quarter                      | SEMESTER                 | SEMESTER           | SEMESTER                 |
| Score                                 |                          | 429                |                          |
| Score Detail                          | CAL A SCORES             | CAL B SCORES       | CAL C SCORES             |
| GPA/Type                              | 0.00 / Reestablished GPA | 2.50 / RE-ESTAB    | 0.00 / Reestablished GPA |
| Attendance Status                     | FULL                     | FULL               | FULI                     |
| Housing Code                          | 1 - CAMPUS               | 1 - CAMPUS         | 1 - CAMPUS               |
| Remaining Program<br>Eligibility      | 400.00%                  | 400.00%            | 200.00%                  |
| Award Status                          | PROGRAM EDIT DISQUAL     | SCORE BELOW CUTOFF | FINANCIALLY ELIGIBLE     |
|                                       |                          |                    |                          |
| Budget Amount/Duration                | \$0 / 12                 | \$45,490 / 12      | \$45,490 / 12            |
| Expected Family<br>Contribution (EFC) | \$965                    | \$965              | \$965                    |
| Other Aid                             | \$0                      | \$0                | \$0                      |
| Veterans Benefits                     | \$0                      | \$0                | \$0                      |
| Unmet Need                            |                          |                    | \$44,525                 |
|                                       |                          |                    |                          |
| Total Award Amount                    | \$0                      | \$2,505            | \$4,513                  |
| Tuition/Fees                          | \$0                      | \$0                | \$3,693                  |
| Access/Books&Supplies                 | \$0                      | \$2,505            | \$820                    |

# **Student History**

- Each term
   payment ever
   reported
- Dollar amounts
- Amount of eligibility used for each payment
- Remaining eligibility

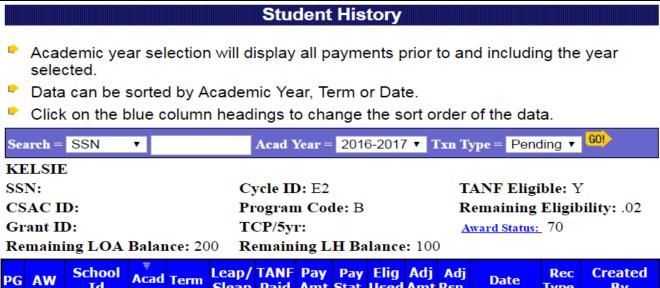

| PG | AW   | School<br>Id | ₹<br>Acad<br>Yr | Term | Leap/<br>Sleap |   |       |    |       |     |    | Harre      | Rec<br>Type | Created<br>By |
|----|------|--------------|-----------------|------|----------------|---|-------|----|-------|-----|----|------------|-------------|---------------|
| В  | T/F  | 00131300     | 2016            | FL   |                | Υ | 4,098 | RP | 33.33 |     |    | 09/23/2016 | PAY         |               |
| В  | ACCS | 00131300     | 2016            | FL   |                |   |       | RA | 33.33 | 556 | FT | 09/23/2016 | PAY         |               |
| В  | T/F  | 00131300     | 2016            | WN   |                | Υ | 4,098 | RP | 33.33 |     |    | 01/06/2017 | PAY         |               |
| В  | ACCS | 00131300     | 2016            | WN   |                |   |       | RA | 33.33 | 556 | FT | 01/06/2017 | PAY         |               |
| В  | T/F  | 00131300     | 2016            | SP   |                |   |       | RA | 33.33 | 0   | SR | 04/19/2017 | PAY         |               |
| В  | ACCS | 00131300     | 2016            | SP   |                |   |       | RA | 33.33 | 0   | SR | 04/19/2017 | PAY         |               |
| В  | T/F  | 00131300     | 2015            | FL   |                | Υ | 4,080 | RP | 33.33 |     |    | 11/25/2015 | PAY         |               |
| В  | ACCS | 00131300     | 2015            | FL   |                |   | 552   | RP | 33.33 |     |    | 11/25/2015 | PAY         |               |
| В  | T/F  | 00131300     | 2015            | WN   |                | Υ | 4,080 | RP | 33.33 |     |    | 01/08/2016 | PAY         |               |
| В  | ACCS | 00131300     | 2015            | WN   |                |   | 552   | RP | 33.33 |     |    | 01/08/2016 | PAY         |               |
| В  | T/F  | 00131300     | 2015            | SP   |                | Υ | 4,080 | RP | 33.33 |     |    | 04/01/2016 | PAY         |               |
| В  | ACCS | 00131300     | 2015            | SP   |                |   | 552   | RP | 33.33 |     |    | 04/01/2016 | PAY         |               |

Making education beyond high school financially accessible to all Californians.

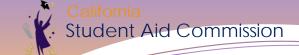

# **Grant Record Changes (G-21)**

- Changes/updates to student records
- All G-21's submitted are reviewed by Commission staff before approval

|                                                                                                    |                                                                               | Pendin                             |                           |                        |                 |
|----------------------------------------------------------------------------------------------------|-------------------------------------------------------------------------------|------------------------------------|---------------------------|------------------------|-----------------|
| New Student                                                                                                    |                                                                               |                                    | •                         |                        |                 |
|                                                                                                    |                                                                               |                                    | Date of Birth             | h:                     |                 |
| SSN:                                                                                                    |                                                                               |                                    | Grant ID:                 |                        |                 |
| CSAC ID:                                                                                                    |                                                                               |                                    |                           |                        |                 |
| Educational Level (EL) Verific                                                                                                    |                                                                               |                                    |                           |                        |                 |
| The above student's initial grant                                                                                                    |                                                                               |                                    |                           |                        |                 |
| At the time of this grant paymer                                                                                                    | it the student's EL v                                                         | vas                                | ▼ (1-Fre                  | eshman) verify without | change U        |
| <ul> <li>Dependency Status Overriestablishing federal and campus information must be provided be</li> </ul>                                                                                                    | financial aid eligibil                                                        |                                    |                           |                        |                 |
| Dependency Status:                                                                                                    |                                                                               |                                    |                           |                        |                 |
| Dependent                                                                                                    |                                                                               |                                    |                           |                        |                 |
| Doponaone                                                                                                    |                                                                               |                                    |                           |                        |                 |
| <ul> <li>Independent with dependent</li> </ul>                                                                                                    | ts other than a spou                                                          | ise                                |                           |                        |                 |
|                                                                                                    | •                                                                             |                                    |                           |                        |                 |
| Independent without dependent                                                                                                    | dents other than a s                                                          | spouse                             |                           |                        |                 |
| <ul> <li>Independent without dependent</li> <li>Estimated Family Contribution</li> </ul>                                                                                                    | dents other than a s                                                          | spouse                             | :                         |                        |                 |
| <ul> <li>Independent without dependent</li> <li>Estimated Family Contribution</li> </ul>                                                                                                    | dents other than a s                                                          | spouse                             | :                         |                        |                 |
| <ul> <li>Independent without dependent</li> <li>Estimated Family Contribution</li> </ul>                                                                                                    | dents other than a s                                                          | spouse                             | :                         |                        |                 |
| ■ Independent without dependent Sestimated Family Contributio ■ Automatic Zero ■ EFC Sim                                                                                                    | dents other than a s<br>on (EFC) Formula (<br>oplified Regular                | spouse                             | :                         |                        |                 |
| ■ Independent without dependent stimated Family Contribution ■ Automatic Zero ■ EFC Simulation ■ Rumber of Family Members:                                                                                                    | dents other than a s<br>on (EFC) Formula (<br>oplified Regular                | spouse  Calculation:               |                           |                        |                 |
| ■ Independent without dependence  Estimated Family Contributio  Automatic Zero ■ EFC Sim  Number of Family Members:  EFC:                                                                                                    | dents other than a s on (EFC) Formula ( oplified Regular                      | Spouse  Calculation:               | :                         |                        |                 |
| ■ Independent without dependent Sestimated Family Contributio ■ Automatic Zero ■ EFC Sim  Number of Family Members:  EFC: Unmet Need:                                                                                                    | dents other than a son (EFC) Formula (applified Regular 2                     | (5)<br>(375)<br>(28939)            |                           | Student (and Spou      | se):            |
| ■ Independent without dependence  Estimated Family Contributio  Automatic Zero ■ EFC Sim  Number of Family Members:  EFC:                                                                                                    | dents other than a son (EFC) Formula (applified Regular  2  3664  25498       | (5)<br>(375)<br>(28939)            | :<br>Divorced or Separate |                        | se): ▼ (Single) |
| Estimated Family Contributio  Automatic Zero EFC Sim  Number of Family Members:  EFC:  Unmet Need:                                                                                                    | dents other than a son (EFC) Formula (applified Regular  2  3664  25498       | (5)<br>(375)<br>(28939)            |                           | d)                     | -               |
| ■ Independent without dependent without dependent without dependent without dependent dependent dependent dependent dependent dependent dependent dependent dependent dependent dependent dependent dependent dependent de                                                                                                    | period Regular  Regular  2  3664  25498  Parents:                             | (5)<br>(375)<br>(28939)            |                           | d)                     | ▼ (Single)      |
| ■ Independent without dependent without dependent without dependent without dependent dependent of Family Contribution ■ Automatic Zero ■ EFC Sim  Number of Family Members:  EFC: Unmet Need:  Marital Status: Total Income:  Adjusted Net Worth (assets)                                                                                                    | plified Regular  Regular  2  3664  25498  Parents:                            | (5)<br>(375)<br>(28939)<br>(49063) |                           | d)                     | (Single)        |
| ■ Independent without dependent without dependent without dependent without dependent dependent of the second of the second of   | plified Regular  Regular  2  3664  25498  Parents:                            | (5)<br>(375)<br>(28939)<br>(49063) |                           | d)                     | (Single)        |
| Independent without dependent without dependent without dependent without dependent dependent de | plified Regular  Regular  2  3664  25498  Parents:                            | (5)<br>(375)<br>(28939)<br>(49063) |                           | d)                     | (Single)        |
| ■ Independent without dependent without dependent without dependence    Estimated Family Contributio ■ Automatic Zero ■ EFC Sim  Number of Family Members:  EFC: Unmet Need:  Marital Status:                                                                                                    | plified Regular  Regular  2  3664  25498  Parents:                            | (5)<br>(375)<br>(28939)<br>(49063) |                           | d)                     | (Single)        |
| ■ Independent without dependent without dependent without dependent without dependent process.  ■ Automatic Zero ■ EFC Sim  ■ Number of Family Members:  ■ EFC:  ■ Unmet Need:  ■ Marital Status:  Total Income:  Adjusted Net Worth (assets)  ■ Parent ■ Student                                                                                                    | dents other than a son (EFC) Formula (applified Regular 2 3664 25498 Parents: | (5) (375) (28939) (49063) (0)      | Divorced or Separate      | d)                     | (0) (Single)    |

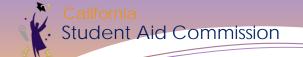

# Grant Record Changes (G-21) Not for...

- Verifying Education Level
  - Verify on roster
- Requesting withdrawal of student after reporting of IG
  - Always request withdrawal using G-21 with correct reason for withdrawal
- Student not eligible for Transfer Entitlement
  - Report "IT" on roster

- Profession Judgement on a student that is Competitive
  - Make correction to student's application before awarding cycle
- Withdraw a graduated student
  - Use the SR adjustment code on online roster
  - Submit correction which will withdraw student while payment on account
    - Back out payment before submitting G-21

# School Info Screens

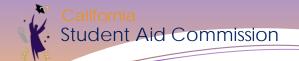

#### School Info Menu

#### **School Info Menu**

**Demographics** 

**Contact Information** 

Cost Estimate

<u>Search</u>

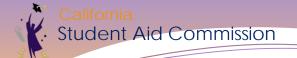

# **Institution Demographics**

|             | School ID = 00123200 G0!                                                                  |                  |            |                   |          |
|-------------|-------------------------------------------------------------------------------------------|------------------|------------|-------------------|----------|
|             | RIVERSIDE CITY COLLEGE                                                                    |                  | Segment 02 | - COMMUNITY COLLE | GE       |
| Address 1:  | *                                                                                         | Contract Date:   | 09/01/1978 |                   |          |
| Address 2:  | 4800 MAGNOLIA AVE.                                                                        | Phone:           | (951) 222  | 2 - 8000          |          |
| City:       | RIVERSIDE                                                                                 | Source of Change | e: CSAC    |                   |          |
| State:      | CA <b>Zip:</b> 92506 - 1299                                                               | Comment          | 5:         |                   |          |
| School Inac | ctive Flag: 🔳                                                                             |                  |            |                   |          |
|             | Previous Data                                                                             | Submit Changes   | Reset      |                   |          |
|             | Previous Data                                                                             | Source           | of Change  | Change Date       | Comments |
|             | RIVERSIDE COMMUNITY COLLEGE                                                               | Source           | or enange  | change bate       | Commence |
|             | * 4800 MAGNOLIA AVE. RIVERSIDE, CA 92506-1299 (951)222-8000                               | C                | SAC        | 02-JUN-11         |          |
|             | RIVERSIDE COMMUNITY COLLEGE                                                               |                  |            |                   |          |
|             | 4800 MAGNOLIA AVE.<br>RIVERSIDE, CA 92506-1299<br>(951)222-8700                           | C                | SAC        | 28-JUL-05         |          |
|             | RIVERSIDE COMMUNITY COLLEGE  *  4800 MAGNOLIA AVE. RIVERSIDE, CA 92506-1299 (909)222-8700 | C                | SAC        | 28-JUL-05         |          |
|             |                                                                                           |                  |            |                   |          |

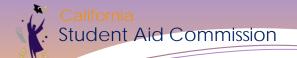

#### **Contact Information**

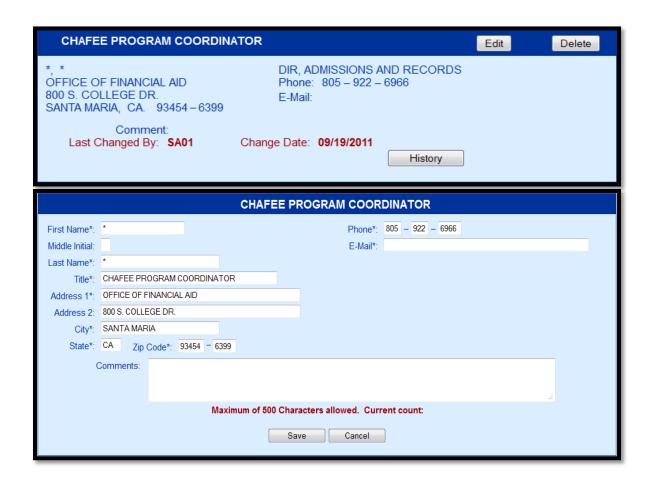

#### **Cost Estimate**

|                           | 2017-2018             | 2016-2017  |
|---------------------------|-----------------------|------------|
| Title IV School ID#       | 001313                | 001313     |
| Program/Course Lengtl     | h                     |            |
| #of Months/Clock          | Months ▼              |            |
| Hours/Credit Hours        |                       |            |
| Required Attendance Durin | ng Academic Year      |            |
| Number of Terms Per       | 3 Quarters ▼          | 3 Quarters |
| Year                      |                       |            |
| Term Start Dates          |                       |            |
| Fall                      | 09/21/2015            | 09/21/2015 |
| Winter                    | 01/04/2016            | 01/04/2016 |
| Spring                    | 03/24/2016            | 03/24/2016 |
| Summer                    | 06/20/2016            | 06/20/2016 |
| Enter 9-Month Budgets for | r the Following Costs |            |
| Tuition                   |                       |            |
| Amount                    | \$0                   | \$0        |
| Fees                      |                       |            |
| Fee Type/Amount           | \$                    |            |
| Fee Type/Amount           | \$                    |            |
| Fee Type/Amount           | \$                    |            |
| Fee Type/Amount           | \$                    |            |
| Total Delete Fees         | \$12804               | \$12,804   |

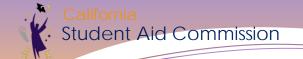

# Display Roster

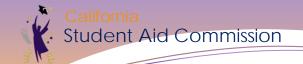

### **Timing of Rosters**

When do we release rosters?

- 2019-20 AY February 2019
- 2018-19 AY February 2018

When do students appear on the roster? (by cycle)

- High School Entitlement after students are claimed
- Transfer Entitlement immediately after award processing
- Competitive immediately after award processing
- Cal Grant C after students are scored
- Renewal immediately after award processing

Making education beyond high school financially accessible to all Californians.

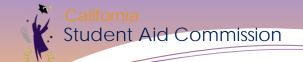

### **Timing of Rosters**

#### What are the next steps?

- Identifying Cal Grant awardees at your campus
- Certify student eligibility
- Collect appropriate verification documents
- Verify any holds or flags
  - Education Level
  - AB 840

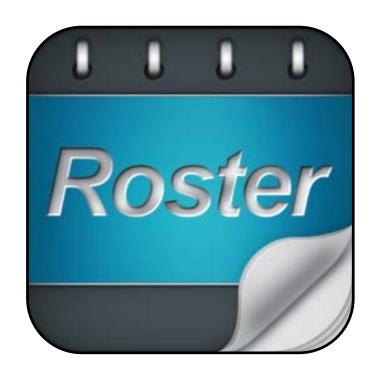

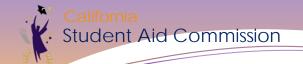

#### **Identifying Cal Grant Awardees**

Utilize the Award Status Extract Process

- Provides 2 reports:
  - Awarded
  - Not Awarded

Create a batch School Change file for the awarded to 'claim' the student on your roster

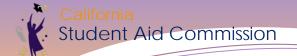

### **Confirmation Required**

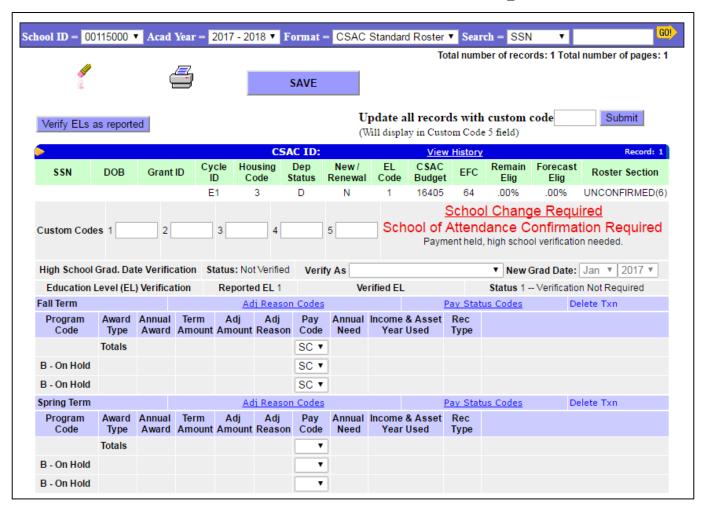

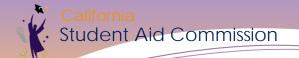

# **Display Roster**

| •               |                                                                                                    |                 |               |                 | CS             | AC ID:        |                |   | Vie                 | w Histor    | ¥      |                |                  | Record: 17        |  |
|-----------------|----------------------------------------------------------------------------------------------------|-----------------|---------------|-----------------|----------------|---------------|----------------|---|---------------------|-------------|--------|----------------|------------------|-------------------|--|
| SSN             | DOB                                                                                                    | Gran            | t ID Cy       | (CIE II)        | ousing<br>Code | Dep<br>Status | New Renew      | _ |                     | SAC<br>dget | EFC    | Remain<br>Elig | Forecast<br>Elig | Roster<br>Section |  |
|                 |                                                                                                    |                 |               | E1              | 3              | D             | N              |   | 1 25                | 978         | 4230   | 400.00%        | 100.00%          | ELIGIBLE(1)       |  |
| Custom C        | odes                                                                                                    | 1               | 2             | 3               | 4 5            | 5             |                |   |                     |             |        |                |                  |                   |  |
| High School     | l Grad. Da                                                                                               | ate Verific     | cation        | Status: N       | ot Verified    | Verif         | y As           |   |                     |             | •      | New Grad [     | Date: Jan        | ▼ 2016 ▼          |  |
| (               | (High School Grad. Date Verification through CSAC) Request By : ○ Student ○ High School ○ College ○ CSAC |                 |               |                 |                |               |                |   |                     |             |        |                |                  |                   |  |
| Education       | Education Level (EL) Verification Reported EL 1 Verified EL Status 1 Verification Not Required           |                 |               |                 |                |               |                |   |                     |             |        |                |                  |                   |  |
| Fall Term       |                                                                                                    |                 |               | <u>A</u>        | dj Reasor      | <u>Codes</u>  |                |   |                     | Pay Sta     | tus Co | <u>odes</u>    | Delete T         | xn                |  |
| Program<br>Code | Award<br>Type                                                                                            | Annual<br>Award |               | Adj<br>t Amount | Adj<br>Reason  | Pay<br>Code   | Annual<br>Need |   | e & Asset<br>r Used | Rec<br>Type |        |                |                  |                   |  |
|                 | Totals                                                                                                   | \$12,240        | \$4,08        | )               |                | •             |                |   |                     |             |        |                |                  |                   |  |
| A - On Hold     | T/F                                                                                                    | \$12,240        | \$4,08        | )               |                | •             |                |   |                     | GRT         |        |                |                  |                   |  |
| Winter Term     |                                                                                                    |                 |               | Α               | dj Reasor      | Codes         |                |   |                     | Pay Sta     | tus Co | <u>odes</u>    | Delete T         | xn                |  |
| Program<br>Code | Award<br>Type                                                                                            | Annual<br>Award | Term<br>Amoun | Adj<br>t Amount | Adj<br>Reason  | Pay<br>Code   | Annual<br>Need |   | e & Asset<br>r Used | Rec<br>Type |        |                |                  |                   |  |
|                 | Totals                                                                                                   | \$12,240        | \$4,08        | )               |                | •             |                |   |                     |             |        |                |                  |                   |  |
| A - On Hold     | T/F                                                                                                    | \$12,240        | \$4,08        | )               |                | •             |                |   |                     | GRT         |        |                |                  |                   |  |
| Spring Term     |                                                                                                    |                 |               | <u>A</u>        | dj Reasor      | <u>Codes</u>  |                |   |                     | Pay Sta     | tus Co | <u>odes</u>    | Delete T         | xn                |  |
| Program<br>Code | Award<br>Type                                                                                            | Annual<br>Award | Term<br>Amoun | Adj<br>t Amount | Adj<br>Reason  | Pay<br>Code   | Annual<br>Need |   | e & Asset<br>r Used | Rec<br>Type |        |                |                  |                   |  |
|                 | Totals                                                                                                   | \$12,240        | \$4,08        | )               |                | ▼             |                |   |                     |             |        |                |                  |                   |  |
| A - On Hold     | T/F                                                                                                    | \$12,240        | \$4,08        | )               |                | •             |                |   |                     | GRT         |        |                |                  |                   |  |

Making education beyond high school financially accessible to all Californians.

### **Display Roster**

- Grant ID
- Cycle ID
- Housing
- Dependency Status
- New/Renewal
- Education Level
- CSAC Budget
- EFC
- Remaining Eligibility

- Roster Section
- Flags
- Terms
- Program Code
- Award Type
- Annual Award
- Term Award
- TANF Eligibility
- Foster Youth (Cal Grant B)

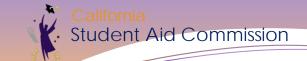

#### **Grant Roster Data File**

|    | 1 /                                  | A       | В         | С                                                           | D                                                                                         | Е                                                                                | F         | G                                                                             | Н                                                                               |                                                                          | J                                  | K                                                                                | L               | M                                                                    | N                                                        | 0                                                                            | Р                                                                                                    |
|----|--------------------------------------|---------|-----------|-------------------------------------------------------------|-------------------------------------------------------------------------------------------|----------------------------------------------------------------------------------|-----------|-------------------------------------------------------------------------------|---------------------------------------------------------------------------------|--------------------------------------------------------------------------|------------------------------------|----------------------------------------------------------------------------------|-----------------|----------------------------------------------------------------------|----------------------------------------------------------|------------------------------------------------------------------------------|----------------------------------------------------------------------------------------------------|
|    | Trans                                |         |           |                                                             | Grant ID                                                                                  | Grant ID                                                                         | Social    | Social                                                                        |                                                                                 |                                                                          |                                    |                                                                                  | Program         | •                                                                    | Dependend                                                | y New-Ren                                                                    | ew                                                                                                    |
| 1  | Code                                 |         | Code Flag | Indicator                                                   | Number Flag                                                                               | Number                                                                           | Security  |                                                                               | ag Last Name                                                                    | First Name                                                               | Middle Initial                     | Date of Bir                                                                      | th Code         | Code Flag                                                            | Status                                                   | Indicator                                                                    | El Code                                                                                                 |
| 2  | GPPR                                 | }       |           | 1                                                           |                                                                                           | E12                                                                              | 000000000 |                                                                               |                                                                                 |                                                                          |                                    |                                                                                  | Α               | -E1                                                                  | D                                                        | R                                                                            | 2                                                                                                    |
| 3  | GPPR                                 | }       |           | 1                                                           |                                                                                           | E13                                                                              | 000000000 |                                                                               |                                                                                 |                                                                          |                                    |                                                                                  | Α               | -E1                                                                  | D                                                        | R                                                                            | 1                                                                                                    |
| 4  | GPPR                                 | }       |           | 1                                                           |                                                                                           | E12                                                                              | 000000000 |                                                                               |                                                                                 |                                                                          |                                    |                                                                                  | Α               | -E1                                                                  | D                                                        | R                                                                            | 2                                                                                                    |
| 5  | GPPR                                 | }       |           | 1                                                           |                                                                                           | E13                                                                              | 000000000 |                                                                               |                                                                                 |                                                                          |                                    |                                                                                  | В               | -E2                                                                  | D                                                        | R                                                                            | 3                                                                                                    |
| 6  | GPPR                                 | }       |           | 1                                                           |                                                                                           | E13                                                                              | 000000000 |                                                                               |                                                                                 |                                                                          |                                    |                                                                                  | Α               | -E1                                                                  | D                                                        | R                                                                            | 1                                                                                                    |
| 7  | GPPR                                 | }       |           | 1                                                           |                                                                                           | E11                                                                              | 000000000 |                                                                               |                                                                                 |                                                                          |                                    |                                                                                  | В               | -E1                                                                  | D                                                        | R                                                                            | 3                                                                                                    |
| 8  | GPPR                                 | }       |           | 1                                                           |                                                                                           | E13                                                                              | 000000000 |                                                                               |                                                                                 |                                                                          |                                    |                                                                                  | Α               | -E1                                                                  | D                                                        | R                                                                            | 1                                                                                                    |
| 9  | GPPR                                 | }       |           | 1                                                           |                                                                                           | E11                                                                              | 000000000 |                                                                               |                                                                                 |                                                                          |                                    |                                                                                  | Α               | -E1                                                                  | D                                                        | R                                                                            | 3                                                                                                    |
| 10 | GPPR                                 | }       |           | 1                                                           |                                                                                           | E14                                                                              | 000000000 |                                                                               |                                                                                 |                                                                          |                                    |                                                                                  | Α               | -E1                                                                  | D                                                        | N                                                                            | 1                                                                                                    |
|    | Р                                    | Q       | R         | S                                                           | T                                                                                         | U                                                                                | V         | W                                                                             | Χ                                                                               | Υ                                                                        | Z                                  |                                                                                  | AA              |                                                                      | AB                                                       | AC                                                                           | AD                                                                                                    |
|    |                                      | FI Code | e Housing | CCAC D.                                                     | I FEG                                                                                     |                                                                                  |           |                                                                               |                                                                                 |                                                                          |                                    |                                                                                  |                 |                                                                      |                                                          |                                                                              |                                                                                                    |
| EI | Code                                 | Li Cou  | c mousing | CSAC Bu                                                     | dget EFC                                                                                  |                                                                                  |           | lemaining F                                                                   |                                                                                 | Annual Awar                                                              | d Annual Tui                       | tion/Fee A                                                                       | Innual Acce     | ss Annual                                                            | Books &                                                  | Fall Total F                                                                 | all Tuition/                                                                                            |
|    | coue i                               | Flag    |           | Amount                                                      | dget EFC<br>Amoun                                                                         | t Need                                                                           |           | _                                                                             | orcasted AY Eligibility                                                         |                                                                          | d Annual Tui<br>Amount             |                                                                                  | mount           | Supplie                                                              | Books & I                                                |                                                                              | ee Amount                                                                                               |
|    | 2                                    |         |           | Amount                                                      | Amoun                                                                                     | t Need<br>0 \$20,070                                                             | Need E    | _                                                                             |                                                                                 |                                                                          | Amount                             |                                                                                  | mount           |                                                                      | s Amount                                                 |                                                                              |                                                                                                    |
|    | 2                                    |         |           | Amount<br>\$28                                              | Amoun<br>8,929 \$                                                                         | _                                                                                | Need E    | ligibility A                                                                  | Y Eligibility                                                                   | Amount                                                                   | Amount<br>2                        | A                                                                                | Amount          | Supplie<br>\$0<br>\$0                                                | s Amount 7                                               | Amount F                                                                     | ee Amount<br>\$4,064.00<br>\$4,064.00                                                                   |
|    | 2 1 2                                |         |           | Amount<br>\$20<br>\$33<br>\$33                              | Amoun<br>8,929 \$<br>3,802 \$<br>3,802 \$                                                 | 0 \$20,070<br>0 \$33,802<br>0 \$32,342                                           | Need E    | ligibility A<br>133.36%<br>233.35%<br>133.36%                                 | 100.00%<br>100.00%<br>100.00%<br>100.00%                                        | Amount<br>\$12,19<br>\$12,19<br>\$12,19                                  | Amount 2 2 2 2                     | \$12,192<br>\$12,192<br>\$12,192                                                 | Amount          | Supplie<br>\$0<br>\$0<br>\$0                                         | \$0<br>\$0                                               | Amount F<br>\$4,064.00                                                       | \$4,064.00<br>\$4,064.00<br>\$4,064.00                                                                  |
|    | 2<br>1<br>2<br>3                     |         |           | Amount<br>\$20<br>\$33<br>\$33                              | Amoun<br>8,929 \$<br>3,802 \$<br>3,802 \$                                                 | 0 \$20,070<br>0 \$33,802                                                         | Need E    | 133.36%<br>233.35%                                                            | 100.00%<br>100.00%                                                              | Amount<br>\$12,19<br>\$12,19                                             | Amount 2 2 2 2                     | \$12,192<br>\$12,192                                                             | Amount          | Supplie<br>\$0<br>\$0<br>\$0                                         | \$ Amount 7<br>\$0<br>\$0<br>\$0                         | Amount F<br>\$4,064.00<br>\$4,064.00                                         | ee Amount<br>\$4,064.00<br>\$4,064.00                                                                   |
|    | 2<br>1<br>2<br>3<br>1                |         |           | \$25<br>\$33<br>\$33<br>\$33<br>\$25                        | Amoun<br>8,929 \$<br>3,802 \$<br>3,802 \$<br>8,929 \$                                     | 0 \$20,070<br>0 \$33,802<br>0 \$32,342                                           | Need E    | ligibility A<br>133.36%<br>233.35%<br>133.36%                                 | 100.00%<br>100.00%<br>100.00%<br>100.00%                                        | Amount<br>\$12,19<br>\$12,19<br>\$12,19                                  | Amount 2 2 2 2 0                   | \$12,192<br>\$12,192<br>\$12,192                                                 | Amount<br>\$1,6 | Supplie<br>\$0<br>\$0<br>\$0                                         | \$ Amount 7<br>\$0<br>\$0<br>\$0                         | \$4,064.00<br>\$4,064.00<br>\$4,064.00                                       | \$4,064.00<br>\$4,064.00<br>\$4,064.00                                                                  |
|    | 2<br>1<br>2<br>3<br>1<br>3           |         |           | \$25<br>\$33<br>\$33<br>\$33<br>\$25<br>\$33                | Amoun<br>8,929 \$<br>3,802 \$<br>3,802 \$<br>8,929 \$<br>3,802 \$                         | 0 \$20,070<br>0 \$33,802<br>0 \$32,342<br>0 \$26,971                             | Need E    | 133.36%<br>233.35%<br>133.36%<br>33.35%                                       | 100.00%<br>100.00%<br>100.00%<br>100.00%<br>100.00%                             | Amount<br>\$12,19<br>\$12,19<br>\$12,19<br>\$13,84                       | Amount 2 2 2 2 0 0                 | \$12,192<br>\$12,192<br>\$12,192<br>\$12,192                                     | Amount<br>\$1,6 | Supplie<br>\$0<br>\$0<br>\$0<br>48<br>\$0                            | \$ Amount 7 \$0 \$0 \$0 \$0 \$0 \$0 \$0 \$0 \$0          | \$4,064.00<br>\$4,064.00<br>\$4,064.00<br>\$4,664.00<br>\$4,613.00           | \$4,064.00<br>\$4,064.00<br>\$4,064.00<br>\$4,064.00                                                    |
|    | 2<br>1<br>2<br>3<br>1<br>3           |         |           | Amount \$22<br>\$33<br>\$33<br>\$24<br>\$33<br>\$25         | Amoun<br>8,929 \$<br>3,802 \$<br>3,802 \$<br>8,929 \$<br>3,802 \$<br>5,737 \$             | 0 \$20,070<br>0 \$33,802<br>0 \$32,342<br>0 \$26,971<br>0 \$31,600               | Need E    | ligibility A<br>133.36%<br>233.35%<br>133.36%<br>33.35%<br>400.00%            | Y Eligibility<br>100.00%<br>100.00%<br>100.00%<br>100.00%<br>100.00%            | Amount<br>\$12,19<br>\$12,19<br>\$12,19<br>\$13,84<br>\$12,19            | Amount 2 2 2 2 2 2 2 2 0 0 2 2 0 0 | \$12,192<br>\$12,192<br>\$12,192<br>\$12,192<br>\$12,192<br>\$12,192             | \$1,6<br>\$1,6  | Supplie<br>\$0<br>\$0<br>\$0<br>\$0<br>\$0<br>48<br>\$0<br>48<br>\$0 | \$0 \$0 \$0 \$0 \$0 \$0 \$0 \$0 \$0 \$0 \$0              | \$4,064.00<br>\$4,064.00<br>\$4,064.00<br>\$4,664.00<br>\$4,613.00<br>\$0.00 | ee Amount<br>\$4,064.00<br>\$4,064.00<br>\$4,064.00<br>\$4,064.00<br>\$0.00<br>\$4,064.00<br>\$4,064.00 |
|    | 2<br>1<br>2<br>3<br>1<br>3<br>1<br>3 |         |           | Amount \$26<br>\$33<br>\$33<br>\$26<br>\$33<br>\$25<br>\$33 | Amoun<br>8,929 \$<br>3,802 \$<br>3,802 \$<br>8,929 \$<br>3,802 \$<br>5,737 \$<br>3,802 \$ | 0 \$20,070<br>0 \$33,802<br>0 \$32,342<br>0 \$26,971<br>0 \$31,600<br>0 \$25,737 | Need E    | ligibility A<br>133.36%<br>233.35%<br>133.36%<br>33.35%<br>400.00%<br>133.34% | Y Eligibility<br>100.00%<br>100.00%<br>100.00%<br>100.00%<br>100.00%<br>100.00% | Amount<br>\$12,19<br>\$12,19<br>\$12,19<br>\$13,84<br>\$12,19<br>\$13,84 | Amount 2 2 2 2 2 0 0 2 2 0 0 2 2   | \$12,192<br>\$12,192<br>\$12,192<br>\$12,192<br>\$12,192<br>\$12,192<br>\$12,192 | \$1,6<br>\$1,6  | Supplie<br>\$0<br>\$0<br>\$0<br>48<br>\$0<br>48                      | \$ Amount   \$0   \$0   \$0   \$0   \$0   \$0   \$0   \$ | \$4,064.00<br>\$4,064.00<br>\$4,064.00<br>\$4,613.00<br>\$0.00<br>\$4,613.00 | ee Amount<br>\$4,064.00<br>\$4,064.00<br>\$4,064.00<br>\$4,064.00<br>\$0.00                             |

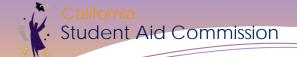

#### **Grant Roster Data File**

Report payments using batch upload process

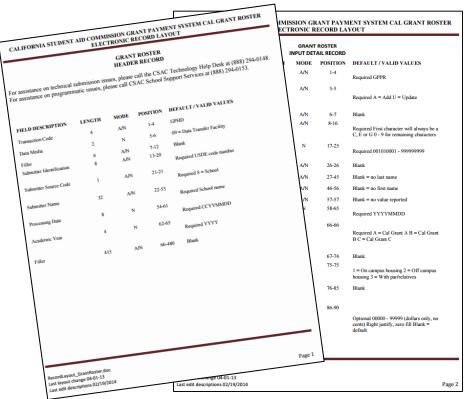

Making education beyond high school financially accessible to all Californians.

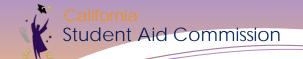

# Questions?